## $ED$   $A u \times 11.2$

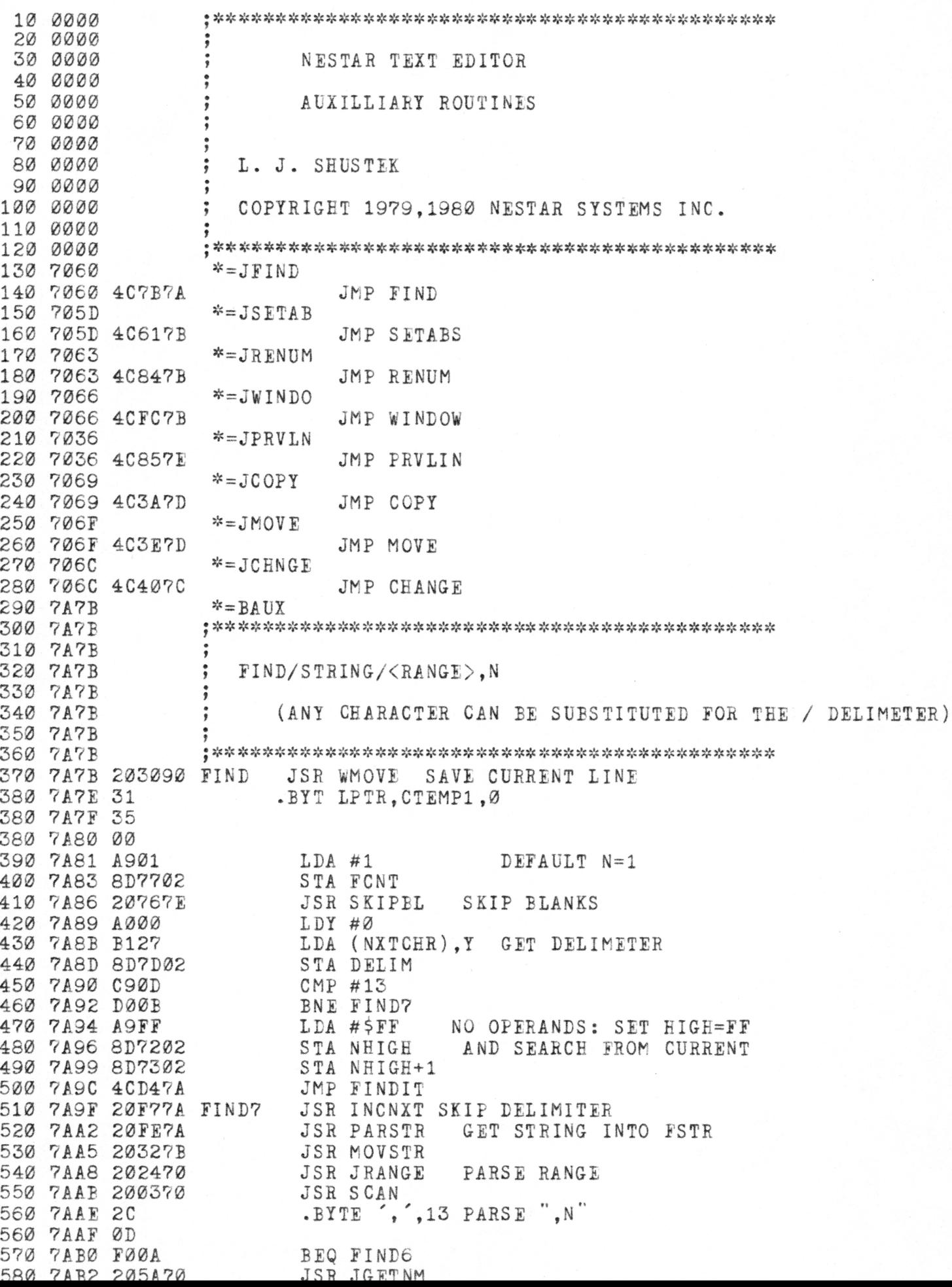

590 7AB5 D002<br>600 7AB7 A200 BNE FIND5 600 7AB7 A200 JUST COMMA: N=INFINITY  $LDX #Ø$ 610 7AB9 8E7702 FIND5 STX FONT<br>620 7ABC 202A70 FIND6 JSR JENDCM CHK FOR END OF CMD 630 7ABF 202D70<br>640 7AC2 F02A JSR JPNT1 START OF RANGE<br>BEQ FINDZ NONE... 650 7AC4 201270 FIND3 JSR UNPACK UNPACK LINE TO LBUF 000 TACT A982<br>
660 TACT A982<br>
670 TAC9 853B<br>
680 TACB A902<br>
690 TACB A902<br>
690 TACB A902<br>
690 TACB A902<br>
690 TACB A902<br>
574 PSTR+1<br>
780 TACF 203ETB<br>
780 TACF 203ETB<br>
780 TAD2 B007<br>
720 TAD4 203070 FINDIT JSR JRANXT NEXT LI 730 7AD7 90EB<br>740 7AD9 B013<br>8CS FINDZ NO MO 740 7AD9 B013 BCS FINDZ NO MORE<br>750 7ADB 204E70 FOUND JSR JPRCUR PRINT SUCCESSFUL FIND 760 7ADE 203090 JSR WMOVE SAVE IT FOR CURRENT LINE<br>770 7AE1 31 .BYT LPTR, CTEMP1,0 770 7AE3 00 780 7AE4 AD7702<br>
790 7AE7 FØEB BEQ FINDIT INFINITY...<br>
800 7AE9 CE7702 DEC FONT ELSE COUNT DOWN<br>
810 7AEC DØE6 BNE FINDIT<br>
820 7AEE 203090 FINDZ JSR WMOVE RESTORE CURRENT LINE 830 7AF1 35 .BYT CTEMP1, LPTR, 0<br>830 7AF2 31 830 7AF3 00 840 7AF4 4C2170 JMP COMMAN 840 7AF4 4C2170<br>
850 7AF7<br>
860 7AF7 E627<br>
870 7AF9 D002<br>
870 7AF9 D002<br>
880 7AFB E628<br>
880 7AFB INCRTS RTS<br>
900 7AFE : PARSTR PARSE A STRING UP TO DELIMETER.<br>
920 7AFE : PARSTR PARSE A STRING UP TO DELIMETER.<br>
920 7AFE : P 940 7AFE A000 PARSTR LDY #0<br>950 7B00 A200 LDX #0<br>960 7B02 B127 PARST1 LDA (NXTCHR), Y MOVE A CHAR 960 7802 B127 PARST1 LDA (NXTCHR), Y MOVE A CH<br>
970 7804 9D4503 STA CSTR, X<br>
980 7807 E020 CPX #MFSTR<br>
990 7809 B019 BCS ERSTR TOO LONG<br>
1000 780B C90D CMP #13<br>
1010 780B C90D CMP #13<br>
1020 780B C07D02 CMP DELIM<br>
1030 7B12 1070 7B1B A90D PARST2 LDA #13 PUT IN CR AT END 1080 7B1D 9D4503<br>
1080 7B20 20F77A<br>
1090 7B20 20F77A<br>
1100 7B23 60<br>
1110 7B24<br>
5 FINCNXT SKIP OVER DELIM<br>
RTS 1120 7B24 201570 ERSTR JSR ERRENT 1130 7B27 42 .BYT 'BAD STRING'.Ø 1130 7B28 41 1130 7B29 44 1130 7B2A 20 1130 7B2B 53 1130 7B2C 54 1130 7B2D 52

1130 7B2E 49

1130 7B2F 4E 1130 7B30 47 1130 7B31 00 7B32 7B32 7B32 7B32 7B34 7B37 7B3A 7B3B 7B3I) 7B3E 7B3E 7B3E 7B3E 7B3E 7B3E 7B3E 7B3E 7B3E 7B40 7B42 7B45 7B47 7B49 7B4B 7B4E 7B50 7B52 7B53 7B55 7B57 7B59 7B5B 7B5D 7B5E 7B5F 7B60 7E61 7B61 7B61 7B61 7B61 7E61 7B63 7B64 7B67 7B69 7B6A 7B6B 7B6D 7B70 7B71 7E73 7B75 7B76 7B77 7E7A 7B7B 7B7C I)0E6 7B7E 202A70 SETABZ JSR JENDCM 7B81 4C2170 7B84 ; \*\*s!«!ii\*5!=s(!:38:!{s#!{'\*\*3j«3!!!{:5!'3i:\*9t:9jc\*^9ic9t;!}:jjt9ic<s9j:^9it9}: 1740 7B84 ; 1750 7RRA MOVSTR: MOVE CSTR TO FSTR A220 MOVSTR LDX #MFSTR BD4403 9D2303 CA D0E7 60 A 000 A90D D92403 F016 D13B F014 B92403 D13B D003 C8 D0EB E63B D0E5 E63C D0E1 38 60 18 60 A900 48 200670 F015 68 AA A525 9D6903 E8 E008 F009 8A 48 200370 2C 0D MOVSTL LDA CSTR-1,X STA FSTR-1,X BEX BNE MOVSTL RTS SUBSTR FIND 1ST OCCURENCE OF FSTR IN STRING GPSTR BOTH STRINGS END WITH CR UPDATES PSTR TO POINT TO OCCURENCE (OR END) RETURN C IF FOUND, Y HAS LENGTH OF FSTR (V/0 CR) SUBSTR LDY #0 SUBSTL LDA #13 CMP rSTR,Y BEQ SUBSTS END OF FSTR: SUCCESS CMP (PSTR),y BEQ SUBSTF END OF PSTR: FAILURE LDA FSTR.Y CMP (PSTR),Y BNE SUBSTI MISMATCH: TRY NEXT POSITION IN PSTR I NY BNE SUBSTL (UNC) SUBSTI INC PSTR +PSTR BNE SUBSTR INC PSTR+1 BNE SUBSTR (UNC) SUBSTS SEC RTS SUBSTF CLC RTS 9^ gjc :ic ij: 3^ :tc Xe ^ 3tc sjc 9ic 4:9r ^ ^ SET TABS N, N, N (UP TO 8) sjc sfcj: ^ 9;: lie ^ sfc 9i; 9|: ^ 3{c ^ sj: :;c sj: ;;c ^ lie 3i: 9^ iiciic)!: sic >ic ^ SETABS LDA #0 TABS COUNTER PHA SETABL JSR NUMBER BEQ SETABZ NO MORE... PDA TAX LDA GPPTR STA TABS, X STORE NEW TAB INX CPX #8 BEQ SETABZ DID 8... TXA PHA JSR SCAN .BYTE ', , 13 BNE SETABL JMP COMMAN : PENIIMRER (SIMPLE VERSION)

1760 7B84<br>1770 7B84 1780 7B84 203090 RENUM JSR WMOVE 1790 7B87 31 .BYTE LPTR, CTEMP1, STEXT, LPTR, Ø SAVE LPTR & GO TO 1ST LINE 1790 7B88 35 1790 7B89 29 1790 7B8A 31 1790 7B8B 00 1800 7B8C 200370<br>1810 7B8F 42 .BYTE 'BY', 13<br>1810 7B8F 42 .BYTE 'BY', 13 1810 7B90 59 1810 7B91 0D 1820 7B92 D007<br>
1830 7B94 200370 BNE RENUM<br>
1830 7B94 200370 JSR SCAN<br>
1840 7B97 2C .BYT ... BNE RENUMN  $-BYT$ ,  $, 0$ 1850 7B99 F007 BEO RENUMD 1860 7B9B 205A70 RENUMN JSR JGETNM 1860 7891 F038 BEQ ERROP 1880 7BA0 D004<br>1890 7BA2 A20A<br>1890 7BA2 A20A<br>1900 7BA4 A000<br>1900 7BA4 A000<br>1900 7BA4 A000 BNE RENUMS HE GIVES IT... 1980 7BA4 A000<br>
1910 7BA6 8E7E02 RENUMS STX RENCUR<br>
1920 7BA9 8C7F02 STY RENCUR+1<br>
1930 7BAC 8E8002 STX RENINC<br>
1940 7BAF 8C8102 STY RENINC+1<br>
1950 7BB2 202A70 JSR JENDCM<br>
1960 7BB5 203970 JSR JENDCM<br>
1970 7BB8 F008 BEQ RE WHILE LPTR<ETEXT 1970 7BB8 F008 BEQ RENUMZ 1980 7BBA 20DB7B RENUML JSR NEWNUM DO NEW NUMBER 1990 7BBD 203370 JSR JNXTLN<br>2000 7BC0 D0F8 BNE RENUML 2010 7BC2 203090 RENUMZ JSR WMOVE RESTORE CURRENT LINE POINTER<br>2020 7BC5 35 .BYTE CTEMP1, LPTR,0 2020 7BC6 31 2020 7BC7 00 2020 7BC8 AD7E02<br>
2030 7BC8 AD7E02<br>
2040 7BCB 8511<br>
2050 7BCD AD7F02<br>
2060 7BD0 8512<br>
2070 7BD2 205490<br>
2080 7BD2 205490<br>
2080 7BD5 4C2170<br>
2090 7BD8 4C5770 ERROP<br>
3100 7PDB<br>
2090 7BD8 4C5770 ERROP<br>
3100 7PDB 2090 7BDB 4C5770 ERROP JMP JEROP<br>2100 7BDB ;<br>2110 7BDB ;<br>2120 7BDB ;<br>2130 7BDB 1000 NEWNUM LDT #0<br>2130 7BDB 1000 NEWNUM LDT #0<br>2130 7BDB 1000 NEWNUM LDT #0<br>2150 7BE2 9131 STA (LPTR), T<br>2160 7BE2 6D8002 LDA RENCUR+1<br>2190 7B 2240 7BF5 6D8102<br>2250 7BF5 6D8102<br>2250 7BF8 8D7F02<br>2260 7BFB 60<br>2260 7BFB 60<br>2270 7BFB 60  $2310778$ **2** PRINT A WINDOW AROUND THE GIVEN LINE

2320 7BFC<br>2330 7BFC 2340 7BFC 203C70 WINDOW JSR JCHKCR OPERANDS? 2350 7BFF DØDB<br>
2360 7C01 A90A<br>
2370 7C03 8D7402<br>
2380 7C06 203970<br>
2380 7C06 203970<br>
2380 7C09 4C1F7C<br>
2380 7C09 4C1F7C<br>
279 7C09 4C1F7C<br>
279 7C09 4C1F7C<br>
279 7C09 4C1F7C<br>
279 7C09 4C1F7C<br>
279 7C09 4C1F7C<br>
279 7C09 4C1F7C JSR JENDCK DO END TEST ON CURRENT LINE 2400 7000 202470 WINDRG JSR JRANGE PARSE LINE/COUNT 2410 700F AD7402<br>
2420 7012 D005<br>
2430 7014 A90A<br>
2440 7016 8D7402<br>
2440 7016 8D7402<br>
2440 7016 8D7402<br>
2450 7019 202A70 WINDGO JSR JENDOM CHE FOR END OF CMD 2460 7010 202D70 JSR JPNT1 POINT TO LINE 2470 7C1F F01C WINDTS BEQ WINDZ<br>2480 7C21 AD7402 LDA NCNT<br>2490 7C24 4A LSR A BEQ WINDZ<br>LDA NCNT FONT NCNT/2 2500 7025 8D7702 STA FCNT 2510 7028 20857E WINDLP JSR PRVLIN BACKUP FONT LNES 2520 702B F005<br>
2530 702D CE7702<br>
2540 7030 D0F6<br>
2550 7032 204E70 WINDPR JSR JPRCUR PRINT (NCNT LINES 2550 7C32 204E70 WINDPR JSR JPRCUR PRINT (NCNT LINES<br>
2560 7C35 203070 JSR JRANXT<br>
2570 7C38 90F8 BCC WINDPR<br>
2580 7C3A 203670 JSR JPRVLN LEAVE . AT LAST LINE<br>
2590 7C3D 4C2170 WINDZ JMP COMMAN<br>
2600 7C40 ; \*\*\*\*\*\*\*\*\*\*\*\*\*\*\* 2650 7049 207672 CHANGE JSR SKIPEL SKIP LEADING BLANKS<br>
2650 7049 20767E CHANGE JSR SKIPEL SKIP LEADING BLANKS<br>
2660 7045 B127 LDM<br>
2680 7045 B127 LDM<br>
2680 7047 8D7D92 STA DELIM<br>
2690 7047 8D7D92 STA DELIM<br>
2700 7041 4090 2650 7040 20767E CHANGE JSR SKIPEL SKIP LEADING BLANKS 2840 7072 201270 CHLOOP JSR UNPACA INFACATIE LINE 10.1<br>
2850 7075 A982<br>
2860 7077 853B<br>
2870 7079 A902<br>
2880 7079 A902<br>
2880 7079 8530<br>
2880 7079 8530<br>
2880 7079 8530<br>
2880 7079 8530<br>
2880 7079 8530<br>
2870 7079 8530<br>
2870 7 BCC CHNXL NOTHING: DO NEXT LINE 2920 7C84 B98202 CH3<br>
2930 7C87 C8<br>
2930 7C87 C8<br>
2940 7C88 C90D<br>
2950 7C8A D0F8<br>
2950 7C8A D0F8<br>
2960 7C8C C050<br>
2970 7C8E B02E<br>
BOS CPY #80<br>
2970 7C8E B02E<br>
BOS CPY #80<br>
2970 7C8E B02E<br>
BOS RELEN TOO LONG... 2020 ZCAR BO2R RCS RRIEN TOO LONG

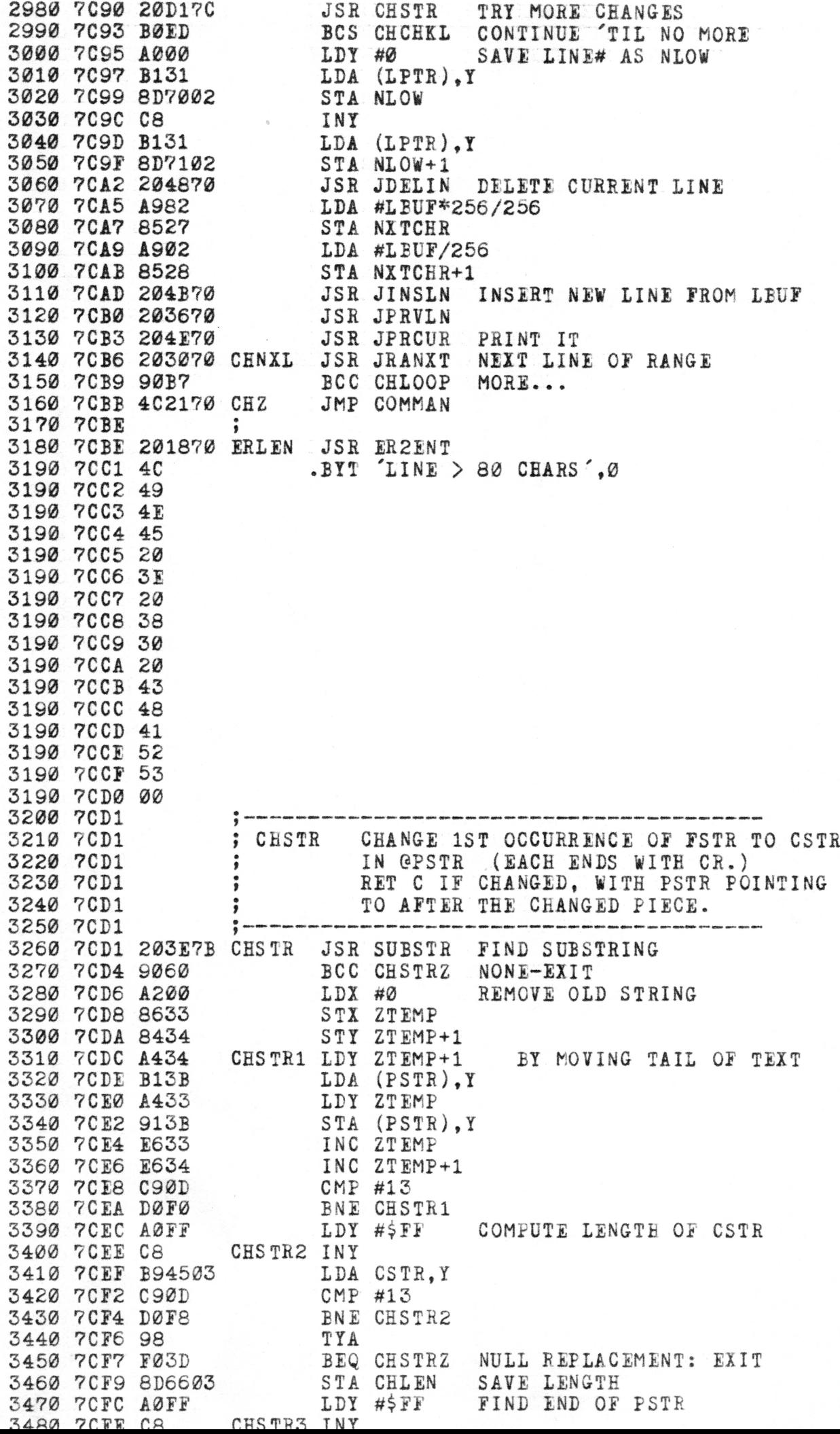

7CFF 7D01 7D03 7D05 7D06 7D07 7D0A 7D0C 7E0r 7D0E 7D10 7D12 7D14 7ri6 7D17 7D19 7D1P 7D1D 7D20 7D22 7E24 7D26 7D27 7D29 7D2A 7D2B 7D2D 7D2F 7D31 7D33 7D35 7D36 7D37 7D3A 7D3A 7D3A 7D3A 7r3A 7D3A 7D3A 7D3A 7D3A 7D3C 7D3E 7D40 8D7602 COPYM STA MOVFLG SET COPY/MOVE FLAG 7D43 7D46 7D49 7D4A 4F 7D4B 7E4C 7D4E 7D51 7D52 B13B C90D D0F9 98 18 6D6603 8533  $^{c8}$ 88 B13B 8434 A433 913B 88 8433 A434 D0F0 B94503 C90D F005 913B  $c_{8}$ D0F4 18 98 653B 853B A53C 6900 8530 38 60 4C5770 ERR0P2 JMP JEROF • « sic Jjs«:js jjt ^ j;; s;s 5); sjs jjc >ic ^ s;i »;5 sjc« ^ sj! s;e j;: Jj: sjj Jls sis s^e }|C 7D53 F0E2 7D55 202770 COPYl JSR JNUMDT 7D58 7D5A 7D5C 7D5E 7D61 7B63 7D66 7D69 7D6A 2F 7DER 00 LDA (PSTR).Y CMP #13<br>BNE CHSTR3 BNE CESTR3 TYA CLC ADC CHLEN NEW END OF PSTR STA ZTEMP INY CHSTR4 DEY OPEN A GAP IN PSTR LDA (PSTR),Y STY ZTEMP+1 LDY ZTEMP STA (PSTR),Y DEY STY ZTEMP LDY ZTEMP+l BNE CHSTR4 CHSTR5 LDA CSTR,Y MOVE IN REPLACEMENT DEY OPEN A GAP IN PSTR<br>LDA (PSTR),Y<br>STY ZTEMP+1<br>LDY ZTEMP<br>STA (PSTR),Y<br>DEY<br>STY ZTEMP+1<br>LDY ZTEMP+1<br>ENE CHSTR4<br>LDA CSTR,Y MOVE IN REPLACEMEN<br>CMP #13 BEQ CHSTR6 STA (PSTR),Y INY BNE CHSTR5 (UNC) CHSTR6 CLC UPDATE PSTR BY LENGTH OF REPL TYA ADC PSTR STA PSTR LDA PSTR+1  $ADC$  #Ø STA PSTR+1 SEC RETURN C CESTRZ RTS COPY/MOVE COMMAND C <RANGE> TO <NUMBER> M <RANGE> TO <NUMBER> : ❖ ❖ ❖ \* \* ❖ ❖ ^ sjc ❖ s^ ❖ s|c sic sis sjs sit s|s sjs s|t ^ sis sjc sit sit s|c sjc s|s ^ sje ^s s|e s}: sjs sic sit A900 E002 A901 202470 200370 54 0D D007 200370 2C 00 F0DD 8635 8456 202D70 D003 4C5170 205090 31 COPY LDA #0 BEQ COPYM MOVE LDA #1 JSR JRANGE SET NEIGE,NLOW,NCNT JSR SCAN .BYT 'TO',13 'TO' OR COMMA BNE COPYl JSR SCAN  $-BYT$  ,  $0$ BEQ ERR0P2 BEQ ERROR2 STX CTEMPl STY CTEMPl+1 JSR JPNTI 1ST LINE OF RANGE BNE \*+5 JMP JERVOI JSR WMOVE .BYT LPTR, BPTR, Ø SAVE START OF RANGE

7D6C 203070 COPY2 JSR JRANXT SEARCH FOR END OF RANGE 7D6F 7D71 7D74 71)75 37 7D76 00 7D77 7D79 7D7C 7D7E 7D81 7D84 7D86 7D89 7D89 7I)8A 7D8C 7D8E 7D90 7D92 7D94 7D96 7D96 7D97 7D99 7D9B 7E9D 7D9F 7DA1 7DA3 7DA5 7DA7 7DA9 7DAB 7DAE 7DAE 7DAE 7DB0 7DB2 7DB4 7DB6 7DB8 7EBA 7DBC 7DBE 7DC0 7DC2 7DC4 7DC6 7DC9 2F .BYT BPTR,CTEMP3,0 7DCA 39 7DCB 7DCC 7DCF 7ED2 7DD3 7DD4 00 4610 7DD5 7DD5 7DD7 7DD9 7DDB 7DDD 7DE0 7I)E2 90FB 203090 31 A535 8^7002 A536 8D7102 203F70 9003 4C5470 A537 E52r 853B A538 E530 853C BCC C0PY2 JSR WMOVE .BIT LPTR,CTEMP2 ,0 38 A531 E52F A532 E530 900D A531 E537 A532 E538 B01B 4C647E A52F 653B 852F A530 655C 8530 A 537 653E 8537 A538 653C 8558 203090 00 204270 203090 31 35 LDA CTEMPl STA NLO¥ LDA CTEMPl+1 STA NLOW+1 JSR JINSCK FIND PLACE TO INSERT BCC \*+5 JMP JERLEX ; THE BLOCK FROM BPTR TO CTEMP2 IS TO MOVE TO LPTE. SEC GLEN=CTEMP2-BPTR (SIZE OF BLK) LDA CTEMP2 SEC EPTR STA GLEN LDA CTEMP2+1 SBC BPTR+1 STA GLEN+1 ; IF LPTR>=EPTR AND LPTR<CTEMP2, THEN ERROR SEC LDA LPTR SEC BPTR LDA LPTR+l SEC BPTR+1 BCC C0PY6 LDA LPTR SBC CTEMP2 LDA LPTR+l SBC CTEMP2+1 BCS C0PY7 JMP EROVLP ; IF LPTR<BPTR THEN ADD GLEN TO BPTRR AND CTEMP2 ; BECAUSE BLOCK TO MOVE WILL SHIFT WHEN GAP IS OPENED. C0PY6 LDA BPTR (C IS CLR) ADC GLEN STA BPTR LDA BPTR+1 ADC GLEN+1 STA BPTR+1 LDA CTEMP2 ADC GLEN STA CTEMP2 LDA CTEMP2+1 ADC GLEN+1 STA CTEMP2+1 C0PY7 JSR WMOVE SAVE PTR FOR DELETE JSR JGOPEN OPEN JSR WMOVE .BYT LPTR,CTEMPl,0 OPEN A GAP AT LPTR A000 B12F 9135 A22F 20CF7E A235 20CF7E AGOS ZDRE ASOR TO TO RPPR ; MOVE [BPTR TO CTEMP2) TO CTEMPl C0PY3 LDY #0 LDA (BPTR),Y @CTEMP1=@BPTR STA (CTEMPl),Y LDX #BPTR +BPTR JSR INCW LDX #CTEMP1 +CTEMP1 JSR INCW  $T.T.A.$   $RPTR = C T T M P 2?$ 

7DE7 C537 7DE:9 7I)EE A530 7DED C538 7DEF D0E4 7DE1 7DF1 7DF1 A000 C0PY4 LDY #0 7DF3 AD7002 7DF6 9131 4800 7DF8 C8 4810 7DF9 AD7102 7DFC 9131 7DFE EE7002 4840 7E01 D003 7E03 EE7102 7E06 203370 C0PY5 JSR JNXTLN 7E09 A531 7E0E 7E0D 7E0F A532 7E11 C536 7113 D0DC 7E15 ; ISSUE WARNING IF NEXT LINE NUMBER IS SMALLER 7E15 203970 JSR JENDCK 7E18 F037 711A A000 7E1C 7E1D 7E1F 7E22 7E23 7E25 ED7102 7E28 7E2A 7E2A 204890 7E2I) 0D 7E2E 57 7E2F 41 7E30 52 7E31 4E 7E32 49 7E33 4E 7E34 47 7E35 3A 7E36 20 7E37 4C 7E38 49 7E39 4E 7E3A 45 7E3B 20 7E3C 4F 7E3D 55 7E3E 4D 7I3F 42 7E40 45 7E41 52 7E42 53 7E43 20 7E44 4F 7E45 55 7E46 54 7E47 20 7E48 4F 7E49 46 7^4-A ?0 4710 7DE9 DØEA C535 D0E2 38 B131 ED7002  $^{c8}$ B131 B027 CMP CTEMP2 BNE C0PY3 LDA EPTR+1 CMP CTEMP2+1 BNE C0PY3 ; PUT IN LINE NUMBERS FROM LPTR TO CTEMPl, ; BY 1, STARTING WITH NLOW LDA NLOW STA (LPTR),Y INY LDA NLOW+1 STA (LPTR),Y INC NLOW BNE C0PY5 INC NLOW+1 LDA LPTR CMP CTEMP1 BNE C0PY4 LDA LPTR+1 CMP CTEMPl+1 BNE C0PY4 BEQ COPYZ CAN'T HAPPEN AT END LDY #0<br>SEC COMPUTE NEXTLINE-NLOW LDA (LPTR),Y SBC NLOW INY LDA (LPTR),Y SBC NLOW+1 BCS COPYZ GE; OK JSR PRSTR .BYT 13,'WARNING: LINE NUMBERS OUT OF ORDER',0 5060 7E4B 4F 5060 7E4C 52 5060 7E4D 44 5060 7E4E 45 5060 7E4F 52 5060 7E50 00 5070 7E51 7E51 AD7602 COPYZ LDA MOVFLG 7E54 F00B BEQ MOVEZ EXIT IF COPY 7E56 203090 JSR WMOVE 7E59 39 .BYT CTEMP3,BPTR,CTEMP2,LPTR,0 7E5A 2F 37 7E5B 7E5C 31 7E5D 00 7E5E 204570 JSR JGCLOS DELETE SOURCE RANGE 7E61 4C2170 MOVEZ JMP COMMAN 7E64 201870 EROVLP JSR ER2ENT 7E67 52 .BYT 'RANGE OVERLAPS',0 7E68 41 7E69 4E 7E6A 47 7E6B 45 7E6C 20 7E6D 4F 7E6E 56 7E6F 45 7E70 52 7E71 4C 7172 41 7E73 50 7E74 53 7175 00 7E76 O com de- de- de- altre ano de tale ano ano del ano de ano de ano de pos de ano ago ano se altre ano de ano de ano ano ano ano ano ano ano de- ano des ano de ano de ano de ano de SKIPBK SKIP BLANKS 7E76 7E76 .<br>I san this dies dan was was film ans this into the the contrast was the this pain this assembly the disk was the assembly the this there are the the most of the same that the most of 7E76 A000 SKIPBL LDY #0 7E78 B127 LDA (NXTCER),Y CMP #' C920 7E7A 7E7C D006 BNE SKIPBZ 7E7E 20F77A JSR INCNXT 7E81 JMP SKIPBL 4C767E 60 SKIPBZ RTS 7E84 7E85 7E85 7E85 PRVLIN POINT TO PREVIOUS LINE 7E85 RET EQ IF ALREADY AT START 7185 (THIS IS SOMEWHAT HEURISTIC DUE TO THE POSSIBILITY OF CR'S 7E85 IN THE LINE NUMBER, AND ON RARE OCCASIONS WILL BACK UP 2 OR MORE LINES.) 7E85 7E85 7E85 0<br>- SM-SM-Inn Inn des Will dels que GM guy tom plus thill des SM-ins BM-ins des diffi nei des que sex que que del des deb fort ano ano des des des des des des des des ano ano<br>} 7E85 20D67E PRVLIN JSR STRTST 7E88 F035 BEQ PRVLIZ RET IF START 7E8A 20C07E JSR PRVBKP -LPTR 7E8D D06C NOT CR: INTERNAL ERROR 7E8F 20D67E PRVLIL JSR STRTST 7E92 F02B BEQ PRVLIZ RET IF START<br>JSR PRVBKP BACKUP 7E94 20C07E JSR PRVBKP 7E97 D0F6 BNE PRVLIL UNTIL CR ; SAVE THIS PTR AND CHECK THAT NEITHER OF THE PREVIOUS TWO 7E99 ; CHARACTERS ARE CR. IF SO, THIS CANNOT BE A LINE NUMBER. 7E99 7E99 203090 PRVSAV JSR WMOVE 7E9C 31 •BYTE LPTR,ZTEMP,05460 7E9D 33

 $5460$  7 $F$ q $F$  00

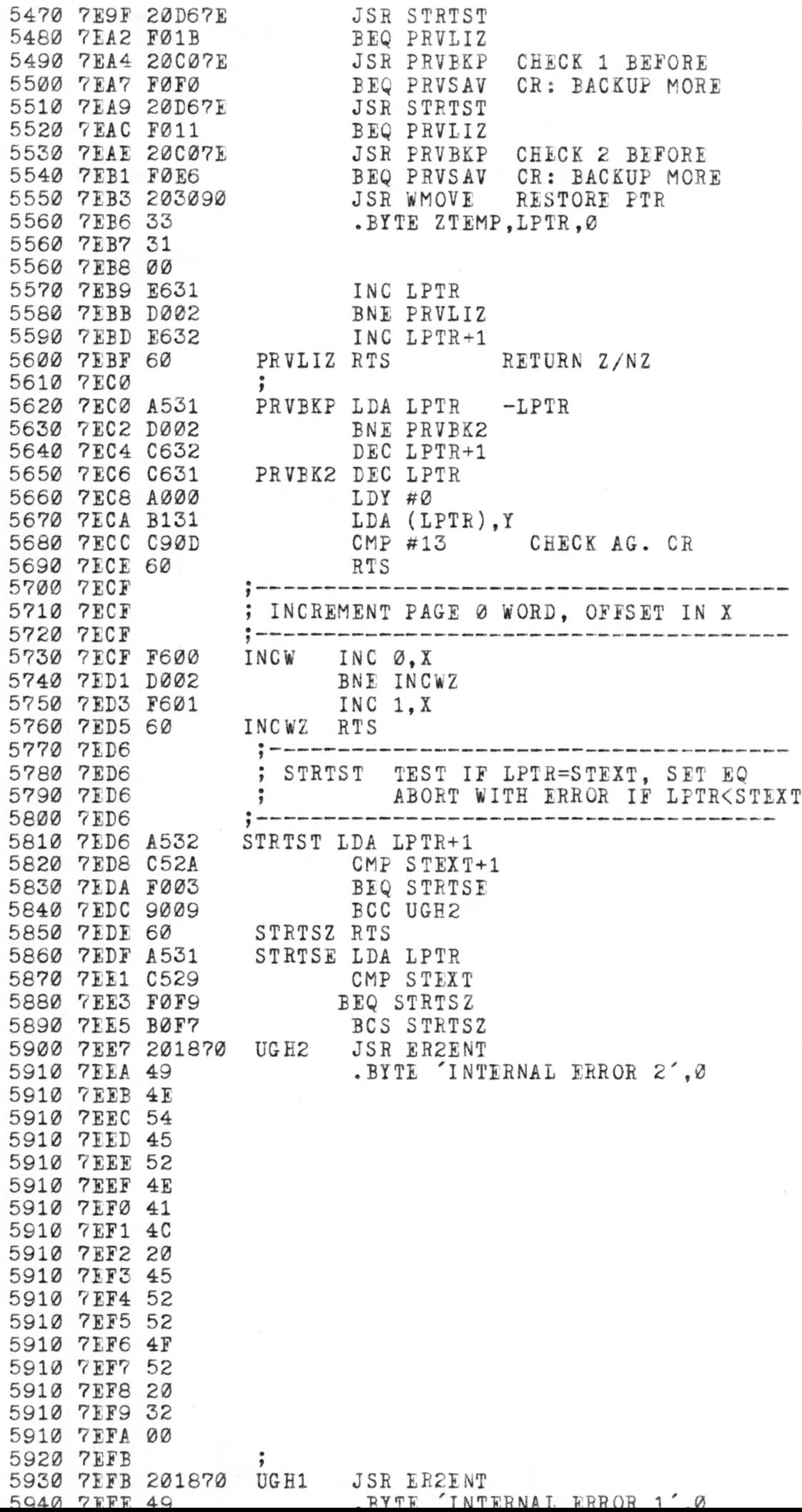

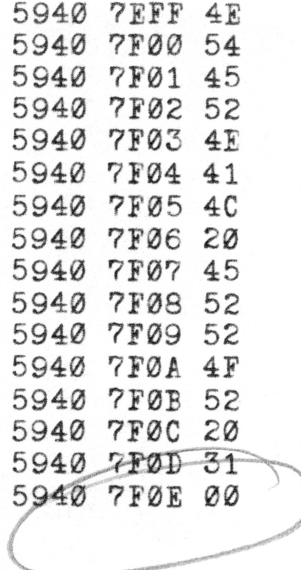